# **Vysílač FMT600BT**

#### **Přenos hudby a telefonních hovorů z vašeho zařízení Bluetooth přímo do ve vašem autoradio**

Tímto výrobcem Technaxx Deutschland GmbH & Co.KG prohlašuje, že tento výrobek , ke kterému se tyto návod k obsluze, splňuje požadavky základními norem uvedených ve směrnici Rady **RED 2014/53/EU**. Prohlášení o shodě naleznete zde: **www.technaxx.de/** (v liště "Konformitätserklärung" dole). Před 1. použitím si pečlivě přečtěte návod k obsluze.

#### **Vypněte všechna zařízení Bluetooth v blízkosti, aby nedošlo k rušení signálu!**

Číslo servisního telefonu technické podpory: 01805 012643 (14 centů/min z pevné linky v Německu a 42 centů/min z mobilních sítí). Email zdarma: **support@technaxx.de** 

Uschovejte tento návod k obsluze pro budoucí použití nebo sdílení produktu opatrnĕ. Udĕlat to samé s originálními doplňky pro tento produkt. V případĕ záruky, obrat'te se na prodejce nebo obchod, kde jste tento výrobek zakoupili. **Záruka 2 roky Užijte si vašeho výrobku \* Sdílejte své zkušenosti a názory na jednom z dob***ř***e známých internetových portál***ů***.** 

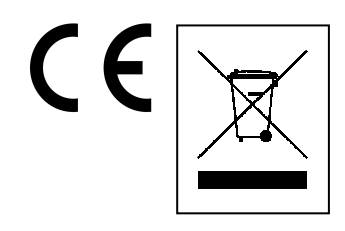

**Pokyny pro ochranu životního prostředí:** Obalové materiály jsou suroviny a lze je opět použít. Obaly oddělit podle jejich druhu a v zájmu ochrany životního prostředí zajistit jejich likvidaci podle předpisů. Vyřazené přístroje a baterie nepatří do domovního odpadu! Odborně se musejí zlikvidovat i staré přístroje a baterie! **Čištění:** Chraňte zařízení před znečištěním a kontaminací (použijte čistý hadřík). Nepoužívejte hrubé či drsné materiály, rozpouštědla, jiné agresivní čističe. Zařízení po vyčištění otřete. **Distributor:** Technaxx Deutschland GmbH & Co.KG, Kruppstr. 105, 60388 Frankfurt a.M., Německo

## **Vlastnosti**

 Bezdrátový přenos telefonních hovorů z mobilních telefonů Bluetooth do FM stereo systému ve voze, vhodný pro všechny typy vozů bez modifikace • Přenos hudby přes BT V4.0, USB & AUX-IN (3,5mm) · Port USB pro nabíjení mobilních zařízení · Port pro USB flash disk (až 32GB) s hudby MP3/WMA Funkce handsfree přes Bluetooth via vestavěný mikrofon (při přijetí hovoru se automaticky přepne z režimu přehrávání hudby do režimu hands-free) Dálkové ovládání pro pohodlně ovládání · Zachování poslední uložené frekvence UKV · "Hlasové pokyny" (tj. mluvená hlášení) · Snadná manipulace a instalace (pouze připojíte do 12V/24V zásuvky vozidla) Velikost displeje LCD 20 x 25,5mm (1,1")

## **Technické údaje**

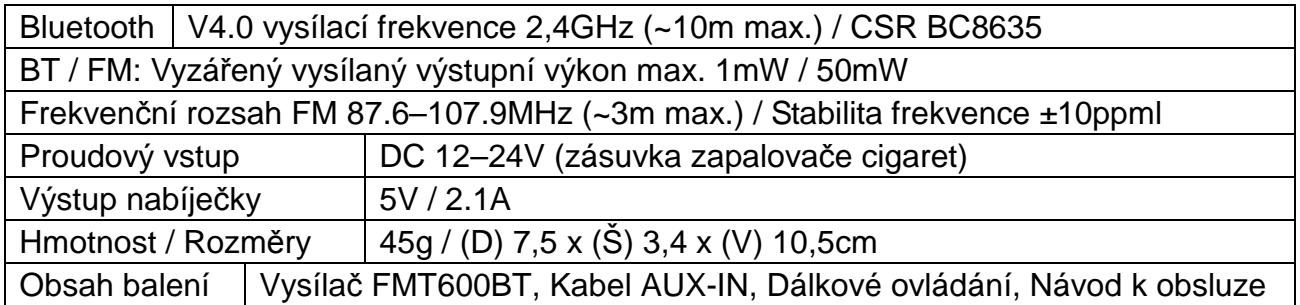

# **Přehled zařízení**

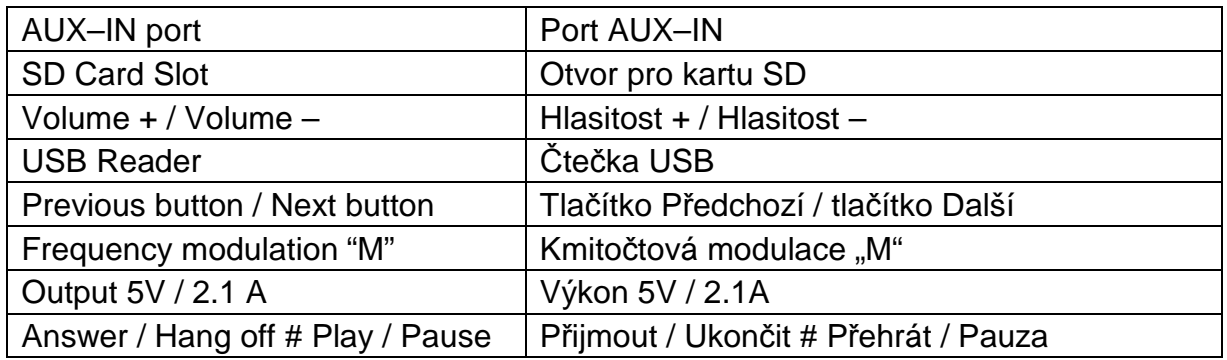

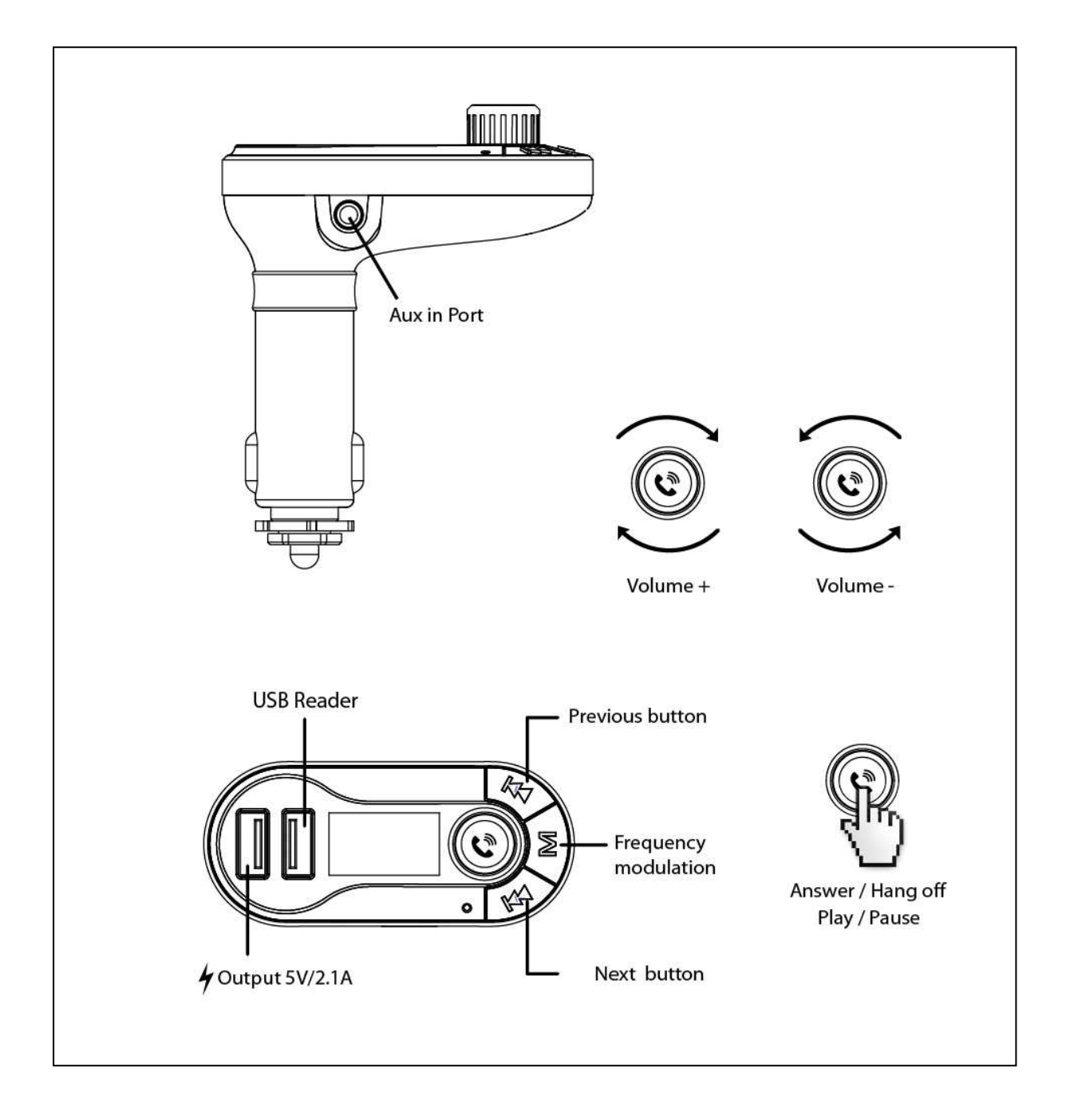

## **Použití funkce FM vysílače**

**(a)** Připojte FM vysílač do zásuvky zapalovače cigaret nebo napájecího portu Vašeho vozidla.

**(b)** Nejprve nalaďte rádio na volnou frekvenci FM a tuto frekvenci pak slaďte s FM vysílačem.

**(c)** Do USB portu zasuňte flash disk USB se soubory MP3. Soubory MP3 se budou přehrávat a přenášet automaticky. **Pozor:** jako čtečka USB může sloužit pouze vstupní port USB!

**(d) Funkce Line-IN:** Pomocí přiloženého audiokabelu připojte přehrávač MP3/MP4 nebo jiné externí zařízení do vstupu AUX tohoto FM vysílače. Při použití této funkce musíte zastavit přehrávání USB a **všechny funkce** budou ovládány externím zařízením.

## **Použití funkce Bluetooth**

**Při prvním použití Bluetooth je nutno Váš mobilní zařízení spárovat s tímto FM vysílačem.** 

**(a)** Aktivujte funkci Bluetooth na svém mobilní zařízení. Pak vyhledejte NOVÉ zařízení. Když mobilní zařízení nalezne tento FM vysílač s názvem "**TECHNAXX**", spárujte ho a připojte pomocí originálního hesla "**0000**".

**(b)** Máte-li příchozí hovor, FM vysílač automaticky přepne z režimu přehrávání hudby do režimu telefonu.

## **Volání Bluetooth**

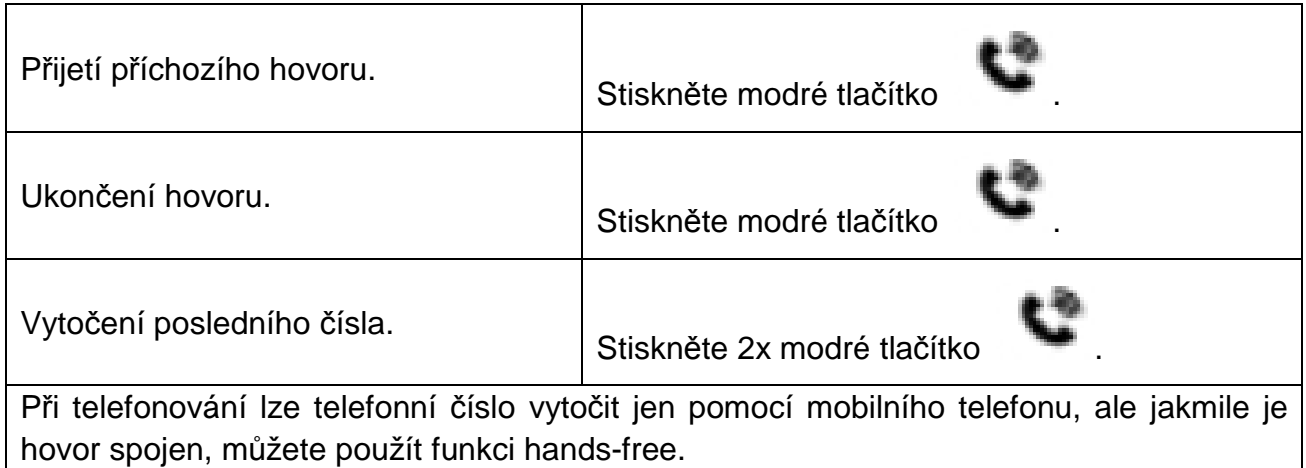

# **Použití funkce nabíječky USB**

Je-li FM vysílač napájen ze zásuvky zapalovače cigaret ve voze, připojte port USB 5V2.1A FM vysílače speciálním kabelem USB\*\* (\*\*není součástí balení) k Vašemu mobilní zařízení. FM vysílač bude sloužit jako nabíječka mobilní zařízení. **POZOR:** Výstupní port USB s 2.1A slouží k nabíjení externího zařízení (např. iPadu).

## **Přístup k seznamům nabídek**

Seznam nabídky se zobrazí stiskem tlačítka "M" (= kmitočtová modulace) na více než 3 sekundy. Displej vypadá jinak v režimu "Pause" a jinak v režimu "Play".

## **(a) Režim "Přehrávání" (Play)**

Při přehrávání hudby stiskněte tlačítko "M" na více než 3 sekundy a zobrazí se tato nabídka:

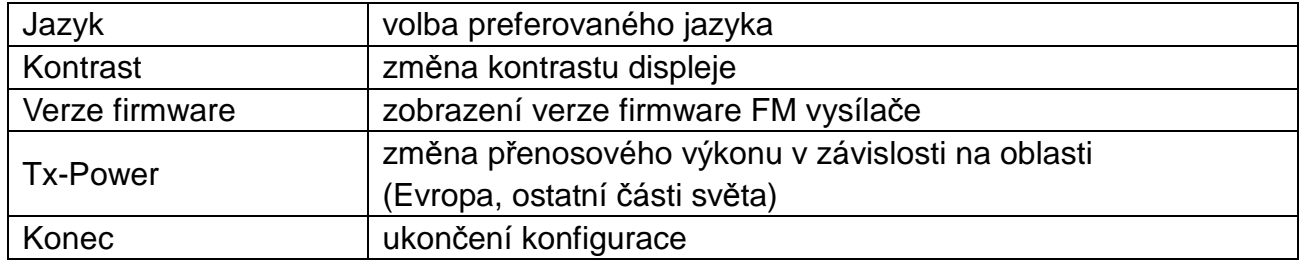

## **(b) Režim "Pauza"**

Při stisku tlačítka se hudba pozastaví. Pak stiskněte tlačítko "M" na více než 3 sekundy a zobrazí se nabídka:

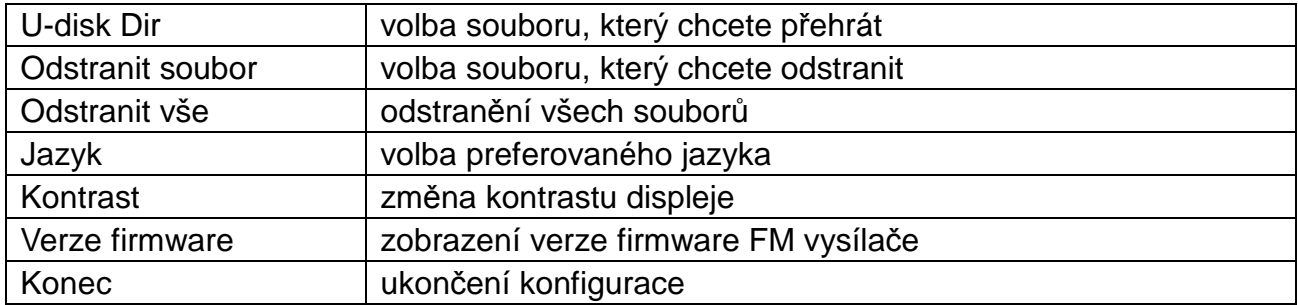

## **Jak řešit problémy**

 **FM vysílač se nezapne:** Nejprve zkontrolujte pojistku (vidĕt "Vvyměnit pojistku"). **Vlákno pojistky je přepálené:** Pojistku nutno nahradit stejným typem (vidĕt "Vvyměnit pojistku"). **FM vysílač se znovu nespustí:** Zkontrolujte funkci zapalovače. **Zapalovač nemá žádnou funkci:** Kontaktujte svůj automobilový servis. **Problém při obsluze:** Nejprve vysílač FM vypněte a pak jej znovu zapněte.

## **Upozornění**

 Nepokoušejte se FM netřeste demontovat, mohlo by dojít ke zkratu nebo dokonce poškození. Vysílačem FM netřeste a nerozebírejte jej, mohla by se poškodit vnitřní obvodová deska nebo mechanika.  $\bullet$  Vysílač FM nevystavujte vysoké vlhkosti nebo teplotě, přímému slunečnímu svitu a neponořujte do vody. Povrch FM netřeste udržujte čistý a při jeho čištění nepoužívejte organická rozpouštědla. ● Uchovávejte FM netřeste mimo dosah dětí.

## **Dálkového ovladače**

#### **Většinu funkcí lze ovládat dálkovým ovladačem.**

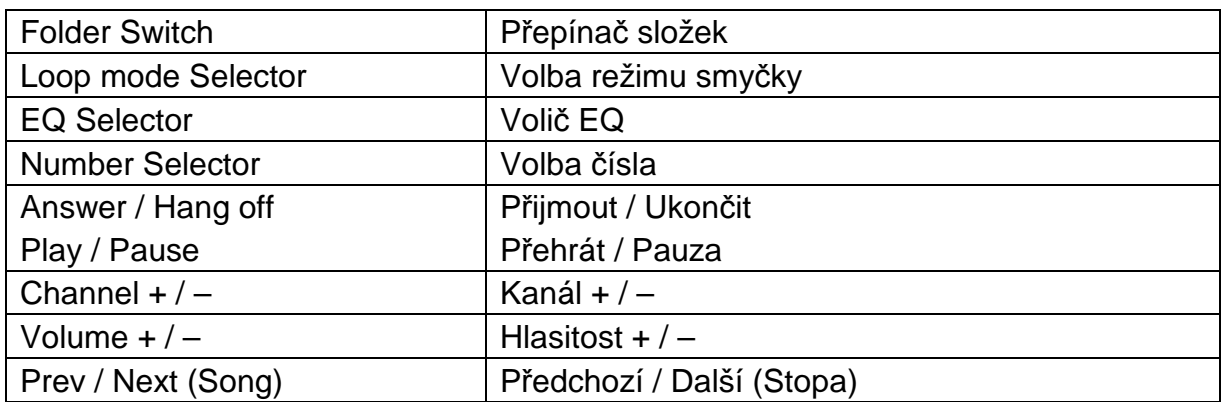

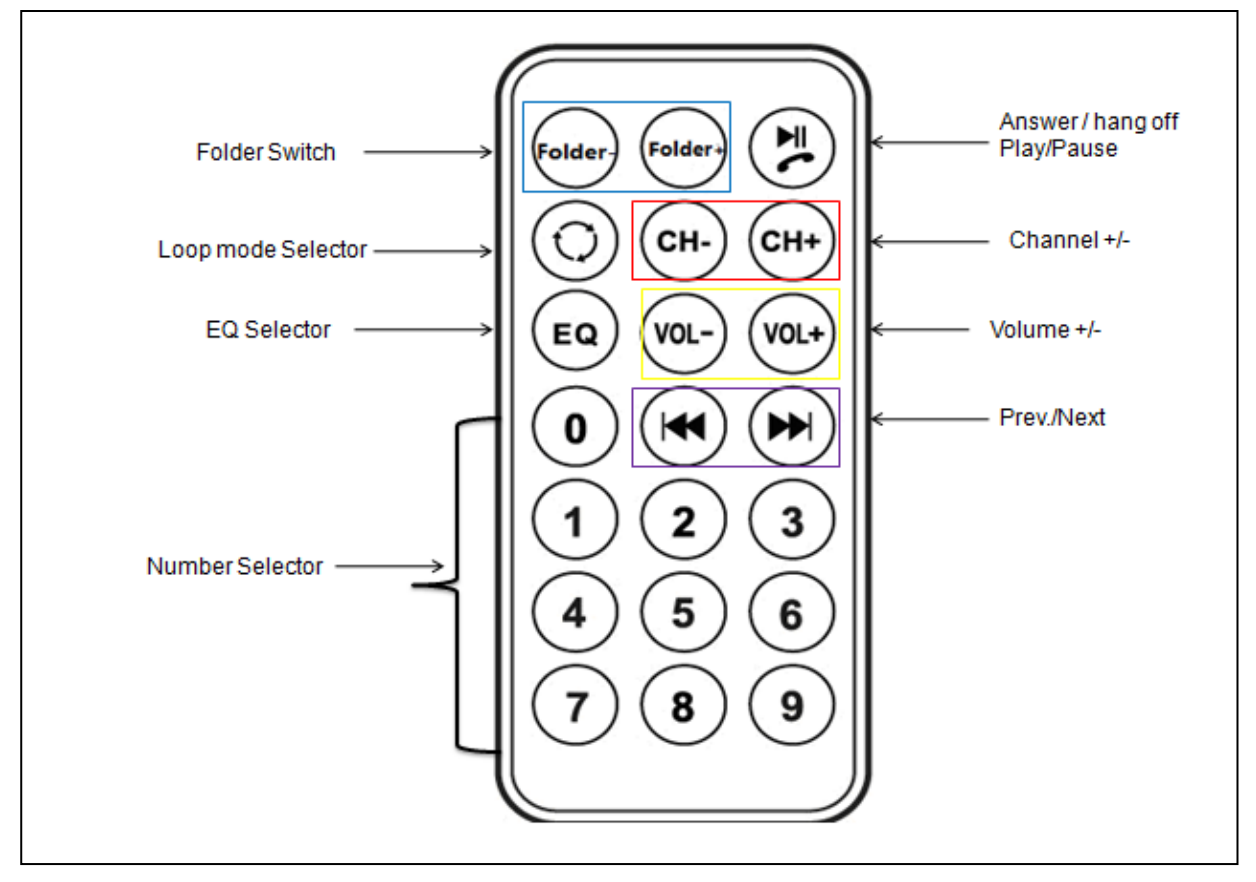

## **UPOZORNĚNÍ (viz dálkové ovládání)**

#### **(a) Konverze mezi oblastními konfiguracemi**

Tento výrobek podporuje i různé oblastní konfigurace. Stiskněte tlačítko "M" na více než 3 sekundy, až se zobrazí nabídka. Zvolte "Tx-Power" a pak stiskem tlačítka "M" na FM vysílači zvolte "Europe" (v Evropě) nebo "ROW" (v ostatních částech světa). Potom potvrďte stiskem tlačítka "M" na FM vysílači. [Kvalita zvuku v režimu "ROW" je lepší než v režimu "Europe".]

## **(b) Konverze z Bluetooth na flash disk USB**

Když FM přehrávač přehrává hudbu z Vašeho mobilního telefonu prostřednictvím Bluetooth, stiskněte na FM přehrávači tlačítko "Pause". Asi po 10 sekundách se na obrazovce zobrazí následující text: **"Press M key" (Stiskněte tlačítko CH).** Poté stiskněte tlačítko "M". FM vysílač bude přehrávat hudbu z flash disku USB.

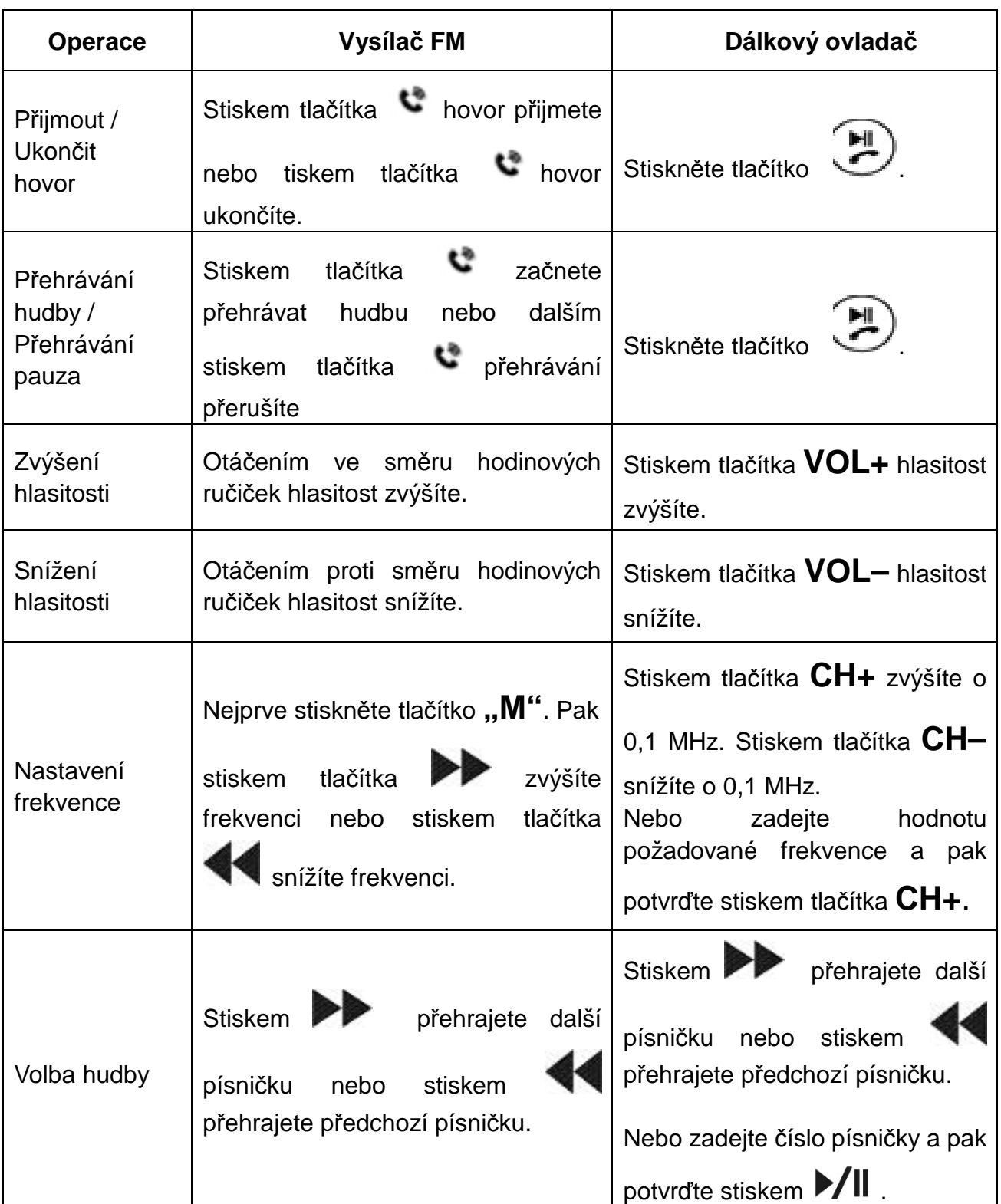

# **Rychlý návod k obsluze**

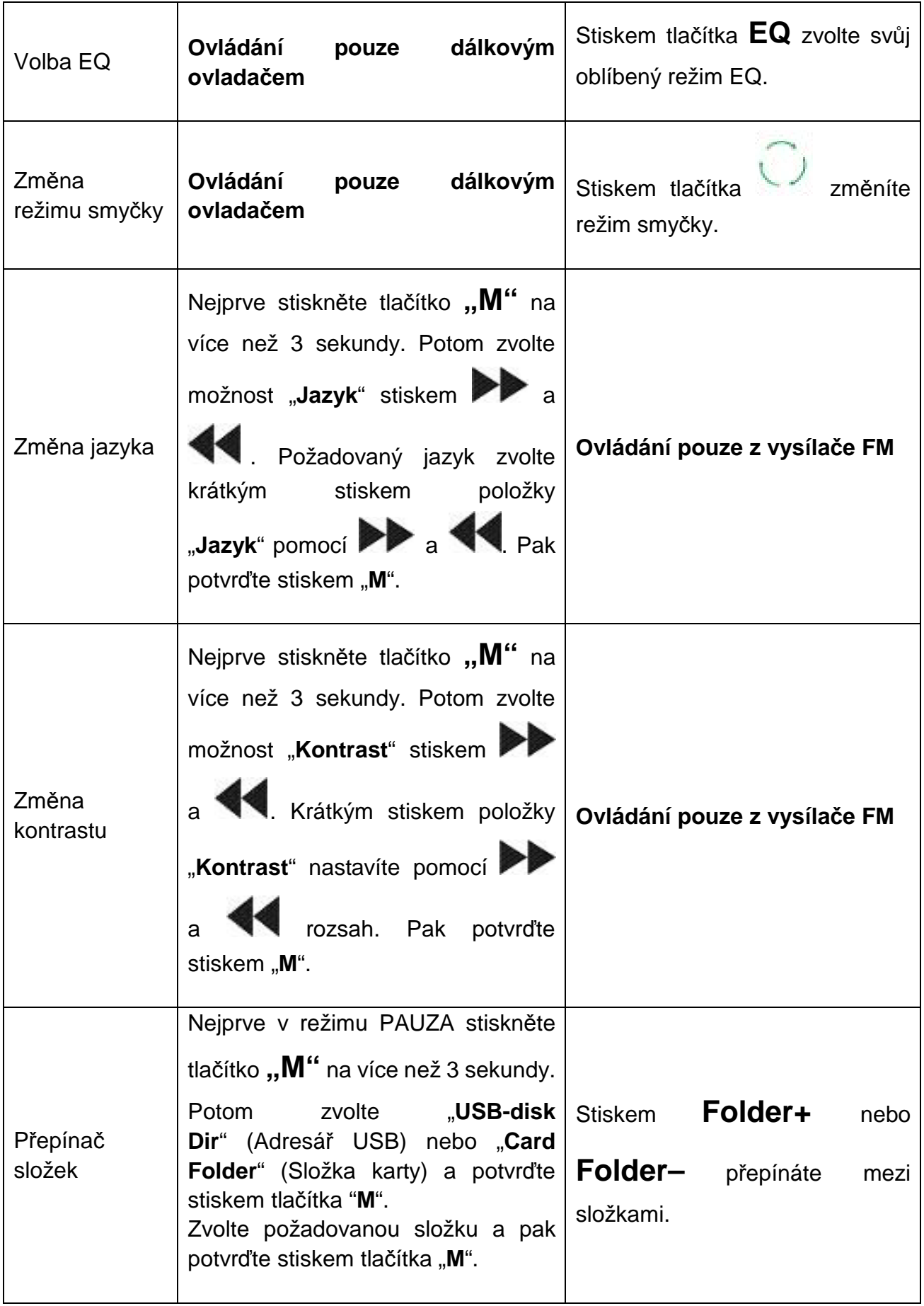